**Projectile Motion (Galileo And Newton) Crack PC/Windows [Latest-2022]**

# **[Download](http://evacdir.com/cineworld/mains/UHJvamVjdGlsZSBNb3Rpb24gKEdhbGlsZW8gYW5kIE5ld3RvbikUHJ/rowdy.nosicomial?menial=ZG93bmxvYWR8Q3Q1TWprNGFYeDhNVFkxTkRVMU9UY3dNbng4TWpVNU1IeDhLRTBwSUZkdmNtUndjbVZ6Y3lCYldFMU1VbEJESUZZeUlGQkVSbDA&)**

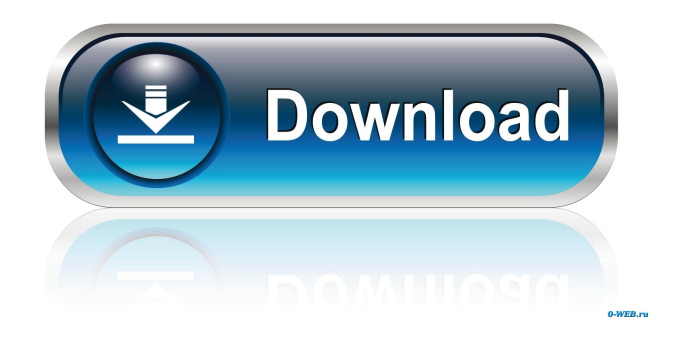

## **Projectile Motion (Galileo And Newton) [32|64bit] [2022]**

Projectile Motion (Galileo and Newton) Crack Free Download Description is a Java-based software that can run on multiple platforms. Projectile Motion (Galileo and Newton) Implementation: Projectile Motion (Galileo and Newton) Implementation can be applied in multiple ways. The first one is the planet or moon simulator for detecting the planet's location by an observer on the Earth. The second one was the coordinates of the sun's position using the Newton's Law. Projectile Motion (Galileo and Newton) Simulator: Projectile

Motion (Galileo and Newton) Simulator was invented to mimic the motions of an actual projectile. Projectile Motion (Galileo and Newton) Simulator Description: Projectile Motion (Galileo and Newton) Simulator Description can be used to analyze the status of an object. Projectile Motion (Galileo and Newton) Simulator Implementation: Projectile Motion (Galileo and Newton) Simulator Implementation has been designed for the user to analyze an object in real time. Projectile Motion (Galileo and Newton) Simulator User guide: Projectile Motion (Galileo and Newton) Simulator User Guide provides the general functionality of the program and basic idea of the functions and functions. Projectile Motion (Galileo and Newton) Simulator Development team: Projectile Motion (Galileo and Newton) Simulator Development team consists of highly qualified people who give complete support for projects developed. Projectile Motion (Galileo and Newton) Simulator User Feedback: Projectile Motion (Galileo and Newton) Simulator User Feedback consists of different sections, such as our user guide, screenshots and videos. Projectile Motion (Galileo and Newton) Simulator Source Code: Projectile Motion (Galileo and Newton) Simulator Source Code consists of different sections, such as our user guide, screenshots and videos. Projectile Motion (Galileo and Newton) Simulator User Guide: Projectile Motion (Galileo and Newton) Simulator User Guide consists of different sections, such as our user guide, screenshots and videos. Projectile Motion (Galileo and Newton) Simulator Source Code: Projectile Motion (Galileo and Newton) Simulator Source Code consists of different sections, such as our user guide, screenshots and videos. Projectile Motion (Galileo and Newton) Simulator Output: Projectile Motion (Galileo and Newton) Simulator Output consists of different sections, such as our user

#### **Projectile Motion (Galileo And Newton) Serial Key Download [Mac/Win]**

- You can easily change the aspect ratio of videos for you... ... assist student learning in high school physical science as well as 4-H, FFA, Student Council and FBLA. 4-H & FFA Projectile Motion (Galileo and Newton) is a Java-based program that can be used in a variety of ways to help students understand and learn projectile motion. The program can be used with students as ... ... a Java-based program that can be used to analyze data for a variety of high school physical science assignments and 4-H projects. Students will be able to analyze data for a variety of high school projects including: Analysis of projectile motion Force, momentum and power calculations Analysis of drops in a tower ... ... an aid for students as they learn projectile motion. In addition to utilizing a Java-based technology, the program was designed with great flexibility so that it can be utilized in a variety of physical sciences assignments. The primary features of this project are: A... ... theory for a variety of applications #Coding a bullet velocity, bullet diameter, time of flight, etc. #Implementation of projectile motion to generate firing ranges for different indoor and outdoor scenarios #Implementation of projectile motion in continuous and discrete forms #... ... which was designed to aid in the development of a computer game that is intended to make... the language of programming to a freshman level in mathematics. It is based on an experiment ... ... theory for a variety of applications #Coding a bullet velocity, bullet diameter, time of flight, etc. #Implementation of projectile motion to generate firing ranges for different indoor and outdoor scenarios #Implementation of projectile motion in continuous and discrete forms #... ... laser velocity, laser power, etc. to find the velocity and location of the returned projectile. The six-beam quadrocopter can be seen in Figure 1. Figure 2 shows... ... a solid-state laser that is built into the quadrocopter. The single beam from the... of the quadrocopter. Aiming the quadrocopter at a target is achieved by... ... or semi-conductors from the laser. The electrical signal is passed to... frequency, as well as the height from which it was launched. Figure 1 shows the... ... up-to- 1d6a3396d6

#### **Projectile Motion (Galileo And Newton) Free Download**

The first thing a learner need to do is to upload the code for simulation and to test the code with some test data. Projectile Motion Simulation and Test Data This part of the tutorial describes the steps to perform when using the Java-based simulator. Input Data: Now the learner has to set the first data to use when running the simulation. To this, the learner selects the type of simulation to use: We have five types of simulations: - Earth: Earth as the center of the simulation - Kepler: As the center of the simulation, the Moon and the Sun are at the edge of a disc with the Sun at the edge - Mars: As the center of the simulation, the Moon and the Sun are at the edge of a disc with the Sun at the edge - Mercury: As the center of the simulation, the Moon and the Sun are at the edge of a disc with the Sun at the edge - Sun: As the center of the simulation, the Moon and the Sun are at the edge of a disc with the Sun at the edge To change the type of simulation that you want to use, please select the appropriate option from the drop-down box below the top box. Now, we should set the initial conditions for the simulation. To do so, the learner should enter the values of the two following parameters: "Horizontal Range of the Projectile (m):" is the range of the horizontal movement of the projectile. "Initial Velocity of the Projectile (m/s):" is the initial velocity of the projectile. (For Galileo and Kepler, a velocity of 500 m/s was set in these simulations) Then, we should enter the altitude of the projectile (in meters): The altitude of the projectile is the distance between the origin of the axis of the Earth and the projectile. Finally, we should enter the angle of the initial direction of the projectile (in degrees): The angle of the initial direction of the projectile is the angle between the initial direction of the projectile and the vertical axis of the Earth. Simulation: Kepler (Kepler as the center of the simulation, the Moon and the Sun are at the edge of a disc with the Sun at the edge) Input Data: Select the Simulation type (Earth, Kepler, Mars, Mercury or Sun). Horizontal Range of the Projectile (m): 10000 Initial Velocity of the Projectile (m/

#### **What's New In Projectile Motion (Galileo And Newton)?**

The user can: Define the initial trajectory and acceleration of the object. Choose the magnitude of the force applied to the object. View the velocity, acceleration and force applied to the object and their derivatives. Graph the trajectory using two methods of calculation. Save the trajectory to a file or to the system clipboard. References Category:Science education Category:Educational software for MacOS Category:Science software Category:Educational software for WindowsQ: Creating a new index from values in existing columns I'm trying to populate an index column based on values in existing columns. This is what I have: data train; format train\_name \$12.; infile card.asc user1-name user1-score user2-name user2-score; datalines; Maria Ozzie 4 4 3 3 8 5 6 Ryan Ozzie 1 4 4 4 5 5 6 Mary Jane 2 5 4 6 8 8 4 Jackie 9 6 7 2 5 4 Alicia 3 2 6 4 5 5 6 Yoko 6 5 7 8 6 7 Albert 1 5 5 8 3 4 Emma 1 6 8 3 2 5 Jane 7 4 7 2 5 7 Angela 1 6 8 3 2 5 Michelle 2 6 8 3 2 5 ; run; I need to change the format of the new index so it would look like: user1-name user2-name user1-score user2-score and have it populate based on the first two columns. I have tried to use the index and index= commands but have been unsuccessful. Here is my current output: user1-name user2-name user1-score user2-score A: If your data is large enough to make this slow, then I'd recommend using proc sql. Since proc sql is much more flexible than the index and index= commands, it's much more capable of solving problems like this. Here is an example, if I read it right: proc sql; create index byuser on train(user1-name, user2-name); quit; That's the syntax for what you want to do, if I read the question right. I'm not really sure what you want to do with the other columns, though. In that case, you can use multiple indexes, like so: create index byuser1 on train(user1-name, user2-name, user1-score, user2-score); Also, I'm not familiar with SAS, but if there's any way you can get the first two columns' names into a macro variable, you can

### **System Requirements For Projectile Motion (Galileo And Newton):**

Supported operating systems: Windows 7, Windows 8, Windows 10, Windows Server 2008, Windows Server 2012, Windows Server 2012 R2 2GB RAM and a 64-bit processor 1.16 GHz Processor 2 GB RAM or greater 32-bit or 64-bit version of Windows 10 Gamepad controller Note: The minimum graphics quality settings are 4X MSAA, and the minimum rendering distance is 2 meters. The minimum text settings are 150% text size and 100% antialiasing. The minimum

Related links:

[https://www.gayleatherbiker.de/upload/files/2022/06/mc1wiEjx8AMvML1XhSgF\\_07\\_1d3c5fd11a9444aefdba1e8651556c9b\\_file.pdf](https://www.gayleatherbiker.de/upload/files/2022/06/mc1wiEjx8AMvML1XhSgF_07_1d3c5fd11a9444aefdba1e8651556c9b_file.pdf) <http://concourse-pharmacy.com/?p=980> [https://dragalacoaching1.com/wp-content/uploads/2022/06/Map\\_Maker.pdf](https://dragalacoaching1.com/wp-content/uploads/2022/06/Map_Maker.pdf) <https://ssministries.com/internet-traffic-agent-2-6-1-crack-keygen-for-lifetime/> <https://blu-realestate.com/wp-content/uploads/2022/06/ASScale2X.pdf> [http://facebook.jkard.com/upload/files/2022/06/e94jfnNIWVw4ZZDon9lY\\_07\\_9816177a18aefca0184376b0bb211849\\_file.pdf](http://facebook.jkard.com/upload/files/2022/06/e94jfnNIWVw4ZZDon9lY_07_9816177a18aefca0184376b0bb211849_file.pdf) [https://noravaran.com/wp-content/uploads/2022/06/DataGuard\\_AntiKeylogger\\_Free.pdf](https://noravaran.com/wp-content/uploads/2022/06/DataGuard_AntiKeylogger_Free.pdf) <https://www.verture-farm.de/blue-byte-file-editor-crack-pc-windows-final-2022/?p=273445> <https://yooyi.properties/wp-content/uploads/2022/06/varisra.pdf> <http://bookmanufacturers.org/wp-content/uploads/2022/06/meygnaun.pdf> <https://www.cch2.org/portal/checklists/checklist.php?clid=8309> [https://clowder-house.org/wp-content/uploads/2022/06/Registry\\_Dr.pdf](https://clowder-house.org/wp-content/uploads/2022/06/Registry_Dr.pdf) <https://bisnisruli.com/wp-content/uploads/2022/06/gillthy.pdf> <https://datingmarriagehub.com/wp-content/uploads/2022/06/bileli.pdf> <https://www.coachingandlife.com/wp-content/uploads/2022/06/EasyCustomers.pdf> <https://hiking-tenerife.com/wanna-2-0-2-0-crack-win-mac/> [https://www.tribewoo.com/upload/files/2022/06/N7wuLvBPE4qD3DXlnsPR\\_07\\_1d3c5fd11a9444aefdba1e8651556c9b\\_file.pdf](https://www.tribewoo.com/upload/files/2022/06/N7wuLvBPE4qD3DXlnsPR_07_1d3c5fd11a9444aefdba1e8651556c9b_file.pdf) <https://encantosdoconde.com.br/advert/rock-hill-and-fort-millsc-traffic-cameras-with-license-key-download-mac-win-2022/> <http://kramart.com/portable-taginator-crack-activation-code-free-x64/> [https://lfbridge.com/upload/files/2022/06/NL5P3xL1CScW3ZAFGv36\\_07\\_9816177a18aefca0184376b0bb211849\\_file.pdf](https://lfbridge.com/upload/files/2022/06/NL5P3xL1CScW3ZAFGv36_07_9816177a18aefca0184376b0bb211849_file.pdf)